# МИНОБРНАУКИ РОССИИ

Федеральное государственное бюджетное образовательное учреждение

высшего образования

«Костромской государственный университет»

(КГУ)

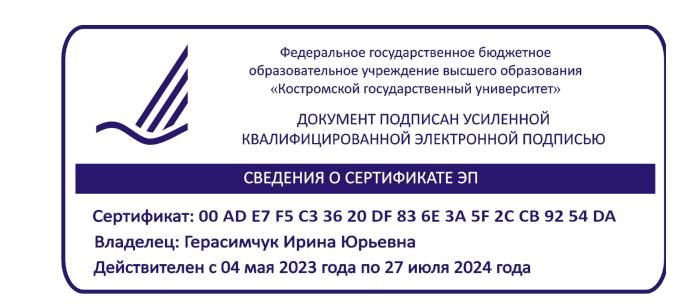

РАБОЧАЯ ПРОГРАММА ДИСЦИПЛИНЫ

# **ИНФОРМАЦИОННЫЕ ТЕХНОЛОГИИ И ИННОВАЦИОННЫЕ МАТЕРИАЛЫ**

Направление подготовки/ специальность: **29.03.04 Технология художественной обработки материалов**

Направленность/ специализация: **Современные технологии ювелирно-художественных производств**

Квалификация выпускника: **бакалавр**

**Кострома 2023**

Рабочая программа дисциплины Информационные технологии и инновационные материалы разработана в соответствии с Федеральным государственным образовательным стандартом высшего образования – бакалавриат по направлению подготовки 29.03.04 Технология художественной обработки материалов, Приказ Минобрнауки России от 22.09.2017 г. №961.

- Разработал: Гречухин Александр Павлович, профессор кафедры Технологии и проектирования тканей и трикотажа, д.т.н.
- Рецензент: Сокова Галина Георгиевна, профессор кафедры Технологии и проектирования тканей и трикотажа, д.т.н., профессор

### ПРОГРАММА УТВЕРЖДЕНА:

Заведующий кафедрой Технологии художественной обработки материалов, художественного проектирования, искусств и технического сервиса:

Шорохов Сергей Александрович, к.т.н., доцент

Протокол заседания кафедры №9 от 31 мая 2023 г.

## **1. Цели и задачи освоения дисциплины**

#### **Цель дисциплины:**

Получение навыков организации деятельности с учетом современных технологических инноваций и подходов к организации производства.

#### **Задачи дисциплины:**

1. Сформировать представление о современных материалах, технологиях и способах организации инновационного производства на основе информационных технологий.

2. Овладеть навыками подготовки исходных данных для обоснования использования инновационных решений и привлечения финансирования на их реализацию.

Дисциплина направлена на профессионально-трудовое и научно-образовательное воспитание обучающихся посредством содержания дисциплины и актуальных технологий.

## **2. Перечень планируемых результатов обучения по дисциплине**

В результате освоения дисциплины обучающийся должен:

#### **освоить компетенции:**

**ОПК-1** Способен решать вопросы профессиональной деятельности на основе естественнонаучных и общеинженерных знаний, методов математического анализа и моделирования.

**ОПК-4** Способен понимать принципы работы современных информационных технологий и использовать их для решения задач профессиональной деятельности.

#### **Код и содержание индикаторов компетенции:**

ОПК-1.1 **Знать** основные понятия естественнонаучных и общеинженерных дисциплин.

**ОПК-4.1 Знать** основные понятия в области информационных технологий; методы, способы и возможности преобразования данных в информацию.

### **Требования к уровню освоения содержания дисциплины:**

**знать:**

**1.1.5** Знает основные принципы, подходы и программные продукты для проектирования и разработки изделий, материалов, технологий на основе естественнонаучных и общеинженерных дисциплин.

**4.1.1** Знает основные определения, терминологию и области применения информационных технологий.

### **3. Место дисциплины в структуре ОП ВО**

Дисциплина относится к обязательной части Блока 1. Дисциплины (модули) учебного плана. Изучается в 1 семестре очной формы обучения.

Изучение дисциплины основывается на ранее освоенных и параллельно осваиваемых дисциплинах: Введение в специальность; Физика; Химия; Математика.

Изучение дисциплины является основой для освоения последующих дисциплин: Инженерная и компьютерная графика; Учебная практика: Ознакомительная практика; Системы автоматизированного проектирования; Электро-физико-химические методы обработки материалов; Материаловедение и производственные технологии.

### **4. Объем дисциплины**

## **4.1. Объем дисциплины в зачетных единицах с указанием академических часов и виды учебной работы**

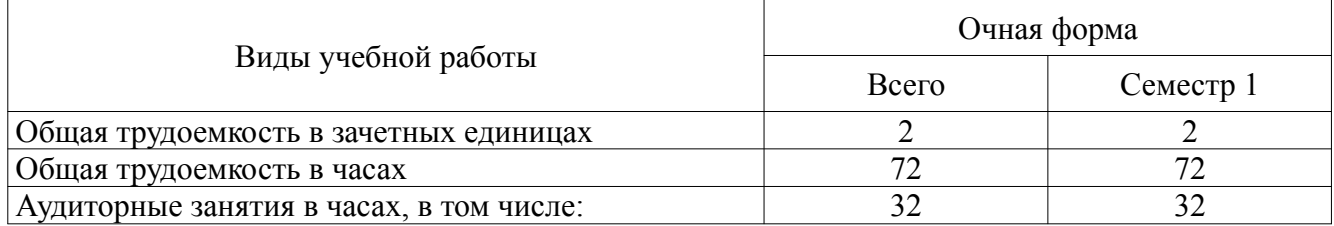

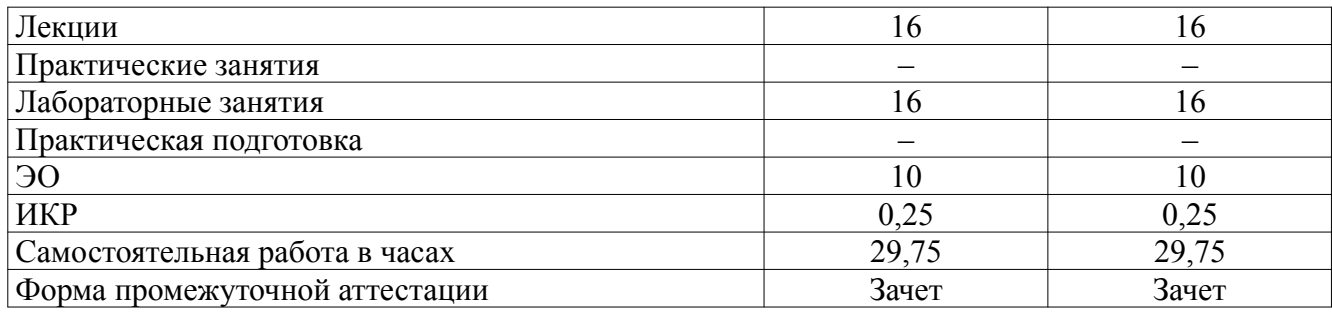

# **4.2. Объем контактной работы на 1 обучающегося**

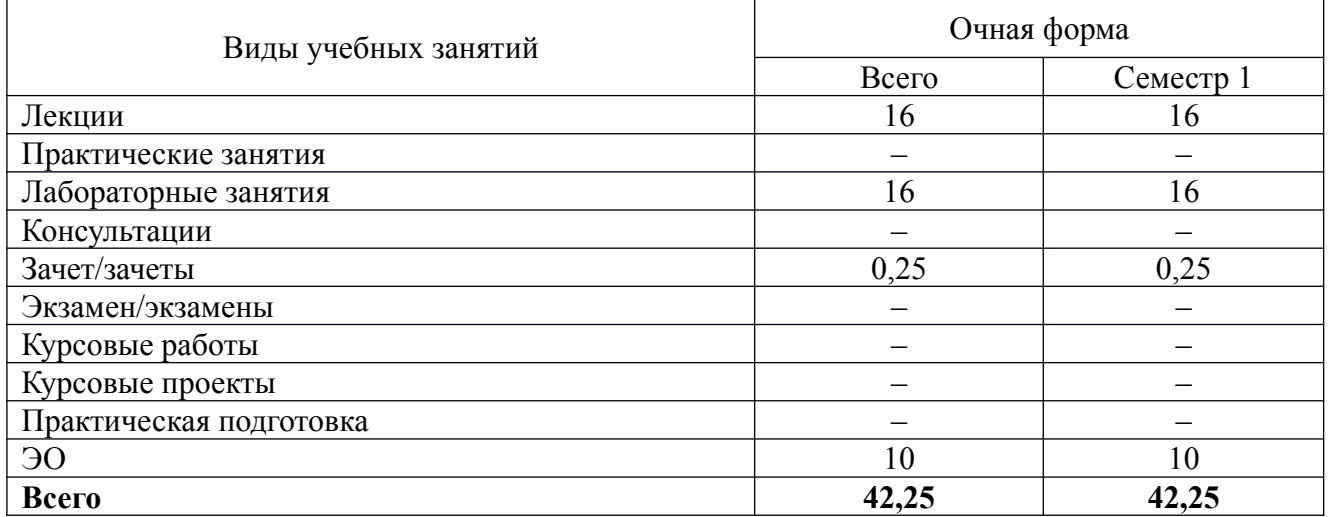

## **5. Содержание дисциплины, структурированное по темам (разделам), с указанием количества часов и видов занятий**

# **5.1 Тематический план учебной дисциплины**

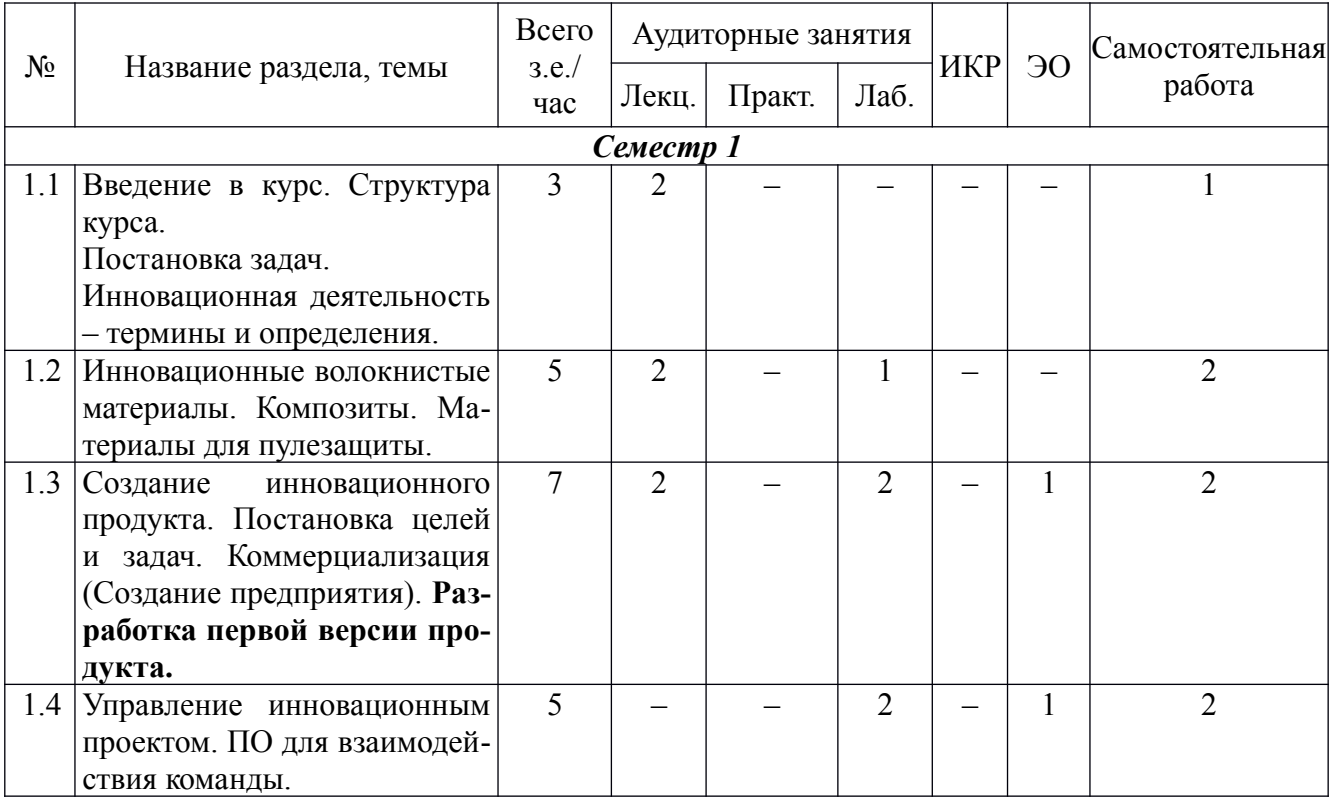

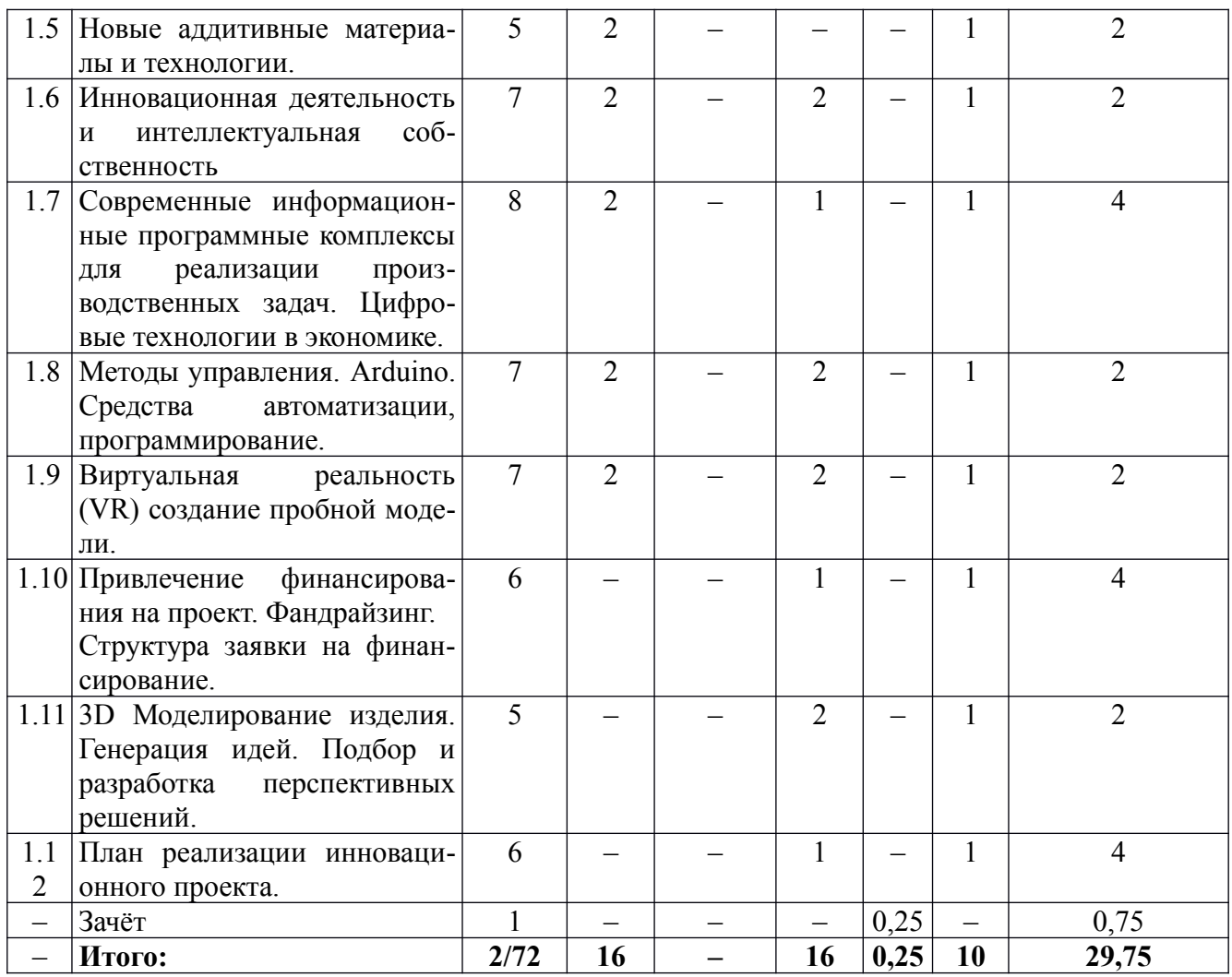

### **5.2. Содержание:**

1. Введение в курс. Структура курса. Постановка задач. Инновационная деятельность – термины и определения.

2. Инновационные волокнистые материалы. Композиты. Материалы для пулезащиты.

3. Создание инновационного продукта. Постановка целей и задач. Коммерциализация (Создание предприятия). **Разработка первой версия продукта.**

4. Новые аддитивные материалы и технологии.

5. Привлечение финансирования на проект. Фандрайзинг. Структура заявки на финансирование.

6. 3D Моделирование изделия. Генерация идей. Подбор и разработка перспективных решений.

7. Инновационные подходы к созданию продукта. Принципы построения технологии (3D модель, расчет на прочность, 3D печать, VR). Технологическое предпринимательство.

8. План реализации инновационного проекта.

9. Интеллектуальная собственность.

10. Цифровая экономика. Цифровое производство.

11. Расчет на прочность методом конечных элементов.

12. Управление инновационным проектом. ПО для взаимодействия команды.

13. Разработка технологии изготовления изделия на 3D принтере.

14. Методы управления. Arduino. Средства автоматизации, программирование.

15. Виртуальная реальность (VR) создание пробной модели.

# **6. Методические материалы для обучающихся по освоению дисциплины**

# **6.1. Самостоятельная работа обучающихся по дисциплине (модулю)**

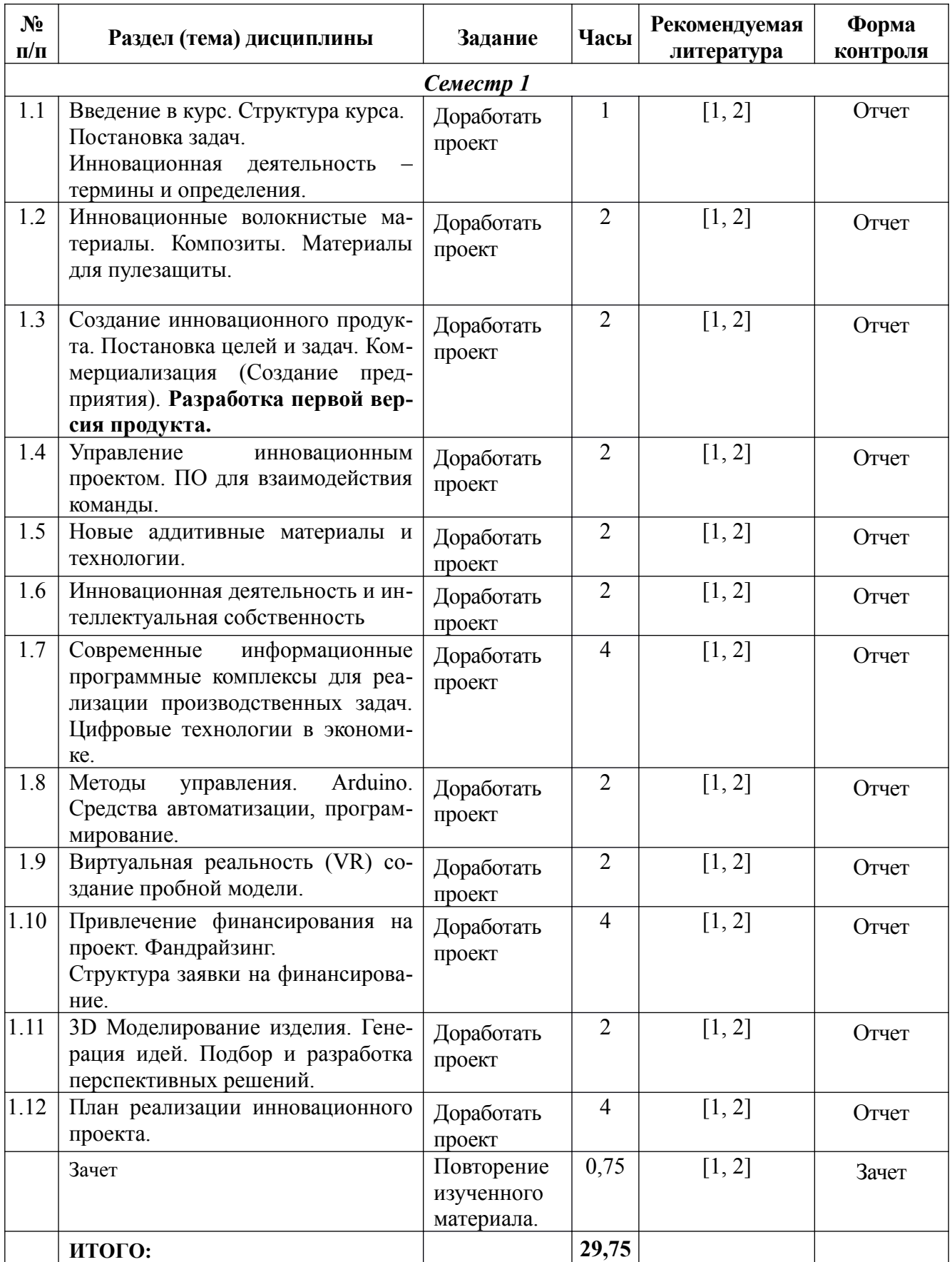

1. Введение в курс. Структура курса. Постановка задач. Инновационная деятельность – термины и определения. **Разбивка на проектные группы. Назначение ответственных в группах по взаимодействию с другими командами. Придумать инновационные решения в различных отраслях экономики.**

2. Инновационные волокнистые материалы. Композиты. Материалы для пулезащиты. **Придумать области использования композитов в дизайне, моде, промышленности.**

3. Создание инновационного продукта. Постановка целей и задач. Коммерциализация (Создание предприятия). **Разработка первой версия продукта. Установка на создание продукта. Выработка решений по созданию типового продукта командами. Должны быть элементы для расчета на прочность и средства автоматизации. Принятие решения о создании предприятия – за и против. Выступления команд с возможными вариантами изделия.**

4. Новые аддитивные материалы и технологии. **Адаптация технологии FDM печати для своего проекта. Согласование командами параметров изделия. Ограничения по массе и габаритам. Итоговое выступление команды контактеров. Обоснование параметров изделия. Вариации по исполнению – усиление ребрами жесткости каждая команда выбирает индивидуально.** 

5. Привлечение финансирования на проект. Фандрайзинг. Структура заявки на финансирование. **Знакомство с формами по проектам Фонда содействия инновациям. Взять в работу формы для реализации проекта «УМНИК». Обзор рынка. Формы по «УМНИКУ» - Курсовая работа.**

6. 3D Моделирование изделия. Генерация идей. Подбор и разработка перспективных решений. **ПО для 3D моделирования (предпочтение - KOMPAS). Работа в среде, основы. Создание модели продукта. Отличительные особенности сообщаются преподавателю (аналог Роспатента).**

7. Инновационные подходы к созданию продукта. Принципы построения технологии (3D модель, расчет на прочность, 3D печать, VR). Технологическое предпринимательство. **Разъяснение цикла создания, что войдет в итоговый зачет во 2 семестре.**

8. План реализации инновационного проекта. **Исходя из предыдущих рекомендаций составить план реализации проекта с разбивкой по времени.**

9. Интеллектуальная собственность. **Подготовка заявки на полезную модель. После подготовки заявки выступление с проектом.**

10. Цифровая экономика. Цифровое производство. **Знакомство с передовыми цифровыми решениями.**

11. Расчет на прочность методом конечных элементов. **Введение в ПО для расчета на прочность. Ansys, LS-Dyna, Autodyn. Расчет изделия. Представление результатов.**

12. Управление инновационным проектом. ПО для взаимодействия команды (Wrike, Trello и др.). Установка цифровой связи между участниками команды.

13. Разработка технологии изготовления изделия на 3D принтере. **Расчет своего проекта и изготовление на 3D принтере.**

14. Методы управления. Arduino. Средства автоматизации, программирование. **Простой пример программы для управления элементами изделия. Разработка системы управления.**

15. Виртуальная реальность (VR) создание пробной модели. **Введение в Unity. Построение своего продукта с использованием виртуальной реальности.**

## **7. Перечень основной и дополнительной литературы, необходимой для освоения дисциплины**

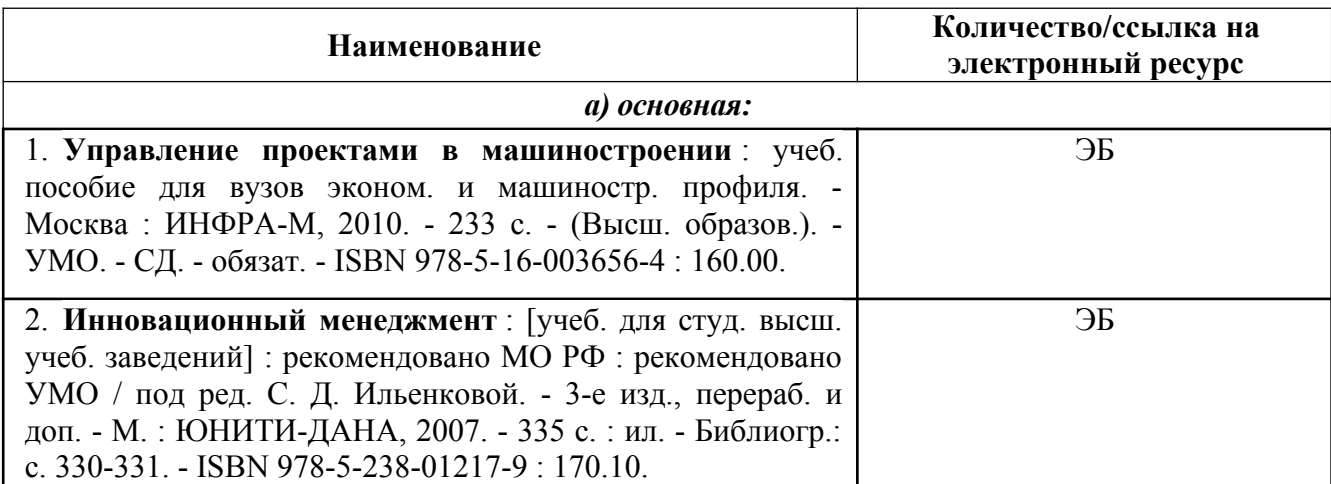

## **8. Перечень ресурсов информационно-телекоммуникационной сети «Интернет», необходимых для освоения дисциплины**

### *Информационно-образовательные ресурсы:*

- 1. ФИПС http://www1.fips.ru/
- 2. Европейское патентное ведомство https://ru.espacenet.com/
- 3. Патентное ведомство США https://www.uspto.gov/
- 4. **Журнал Composites Part A: Applied Science and Manufacturing** https://www.journal s.elsevier.com/composites-part-a-applied-science-and-manufacturing
	- 5. **Гражданский кодекс РФ** http://government.ru/docs/all/95825/

### **Электронные библиотечные системы:**

- 1. ЭБС Университетская библиотека онлайн http://biblioclub.ru
- 2. ЭБС «Лань» https://e.lanbook.com
- 3. ЭБС «ZNANIUM.COM» http://znanium.com

## **9. Описание материально-технической базы, необходимой для осуществления образовательного процесса по дисциплине**

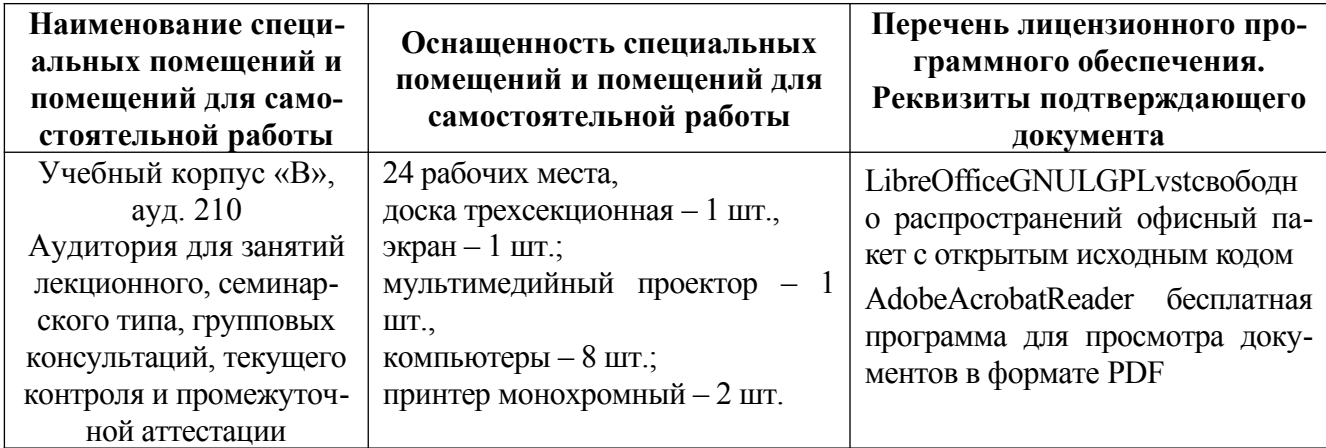